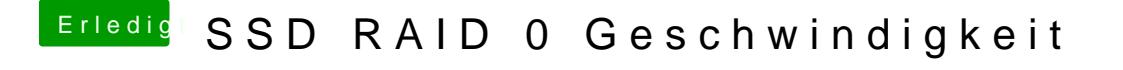

Beitrag von John Doe vom 3. April 2015, 21:19

im biis stehts aber auf Ahci ? und du hast sicher ein raid 0 und kein raid 1 läuft das Raid 0 super